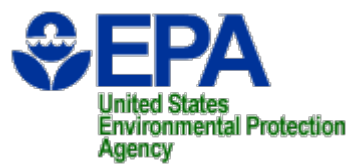

# **Verify Locomotive Certification Workshop**

**September 21, 2006**

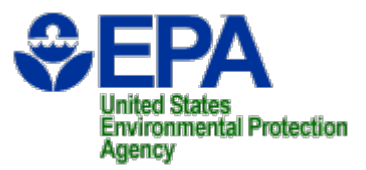

#### **Overview**

- **Overview**
- $\bullet$ **Background**
- **CDX Demonstration**
- $\bullet$ **Certification Application Submittal Demonstration**
- $\bullet$ **Request for Certificate Demonstration**
- **Certificate Generation and Distribution**
- $\bullet$ **Certification Application Changes**
- **CBI and Data Publication**
- **Schedule**
- $\bullet$ **Documents, Links, and Contacts**

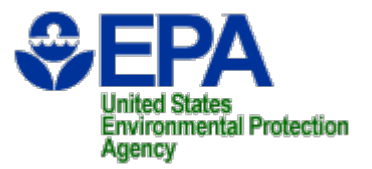

#### **Benefits of System Redesign**

- $\bullet$  **Single integrated compliance information system that:**
	- – **Supports batch file and interactive web data submission**
	- **Links of the Company Utilizes web technologies**
	- **Links of the Company Integrates guidance within the system**
	- **Links of the Company Improved data validation**
	- **Links of the Company Employs consistent format and data rules throughout system**
	- –**Implement new regulations**

## **Verify's System Architecture**

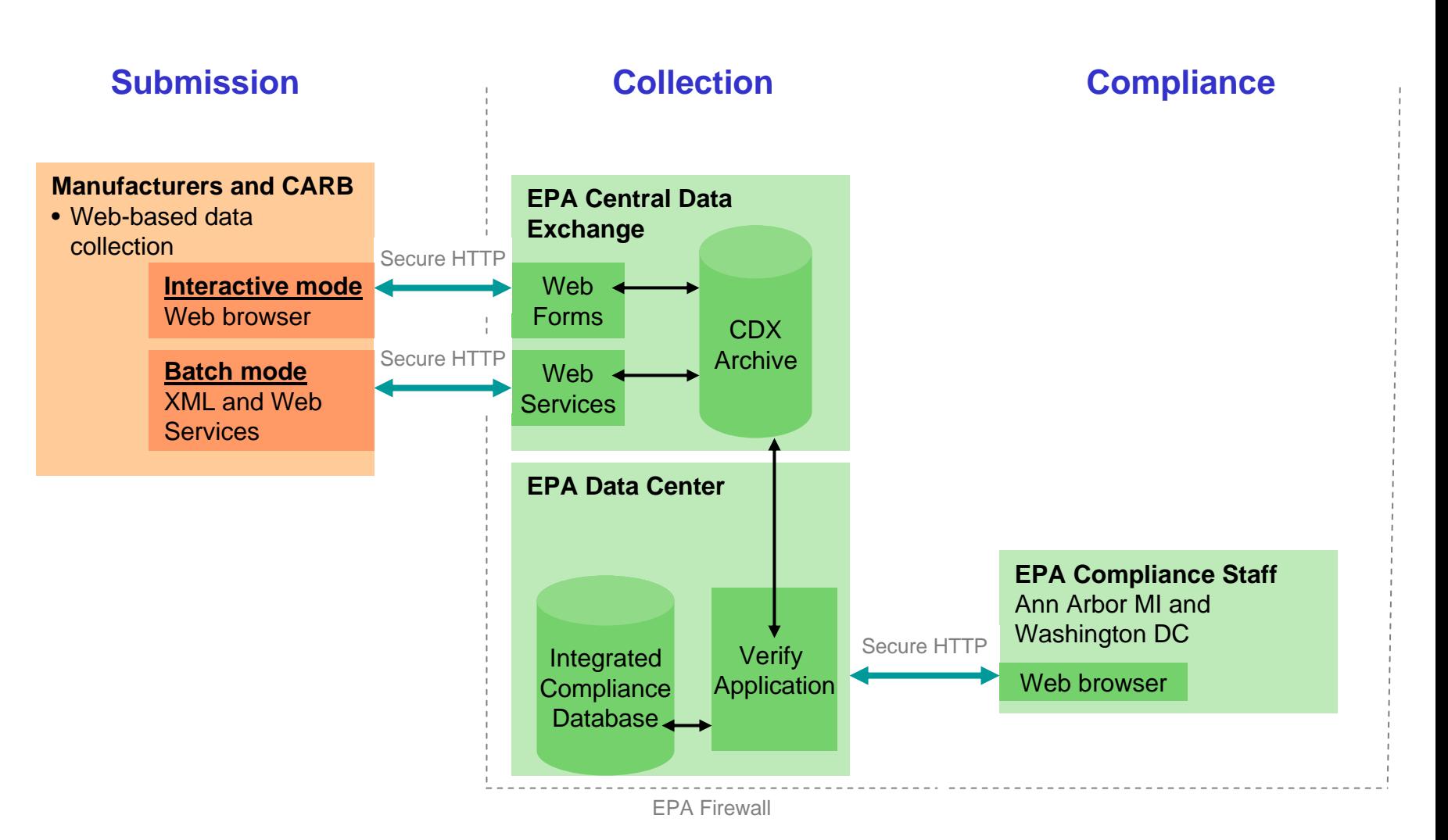

**Environmental Protection** Agency

## **Data Submission Options**

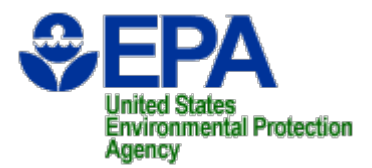

- **Interactive Web Site**
- **XML File Upload XML File Upload**
- **Node-to-Node XML File Transfer**

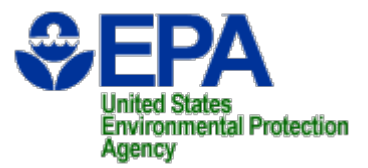

## **Demonstrations**

## **https://cdx.epa.gov/**

- **CDX Demonstration**
	- **Links of the Company Manufacturer Code Registration**
	- **User Account Creation**
- **Certification Application Submittal Demonstration**
- **Request for Certificate Demonstration**

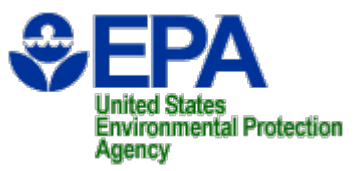

## **Certificate Issuance Process**

- Compliance representatives recommend application approval
- Compliance reps decide if certificate is ink or graphical
- Division director issues certificates

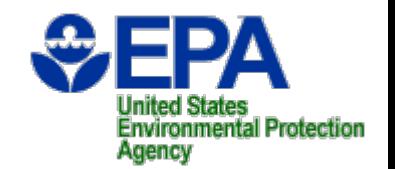

## **Graphical Signature Process**

- Verify embeds EPA's digital signature into PDF copy of the signed certificate
- Verify sends PDF copy of certificate back to Manufacturer's Verify/CDX inbox

## **Ink Signature Process**

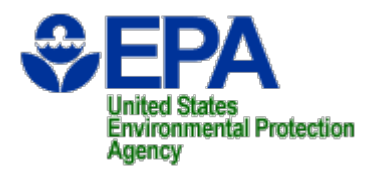

- EPA staff prints certificate
- CISD Division Director manually signs certificate
- EPA staff scans signed certificate as a PDF file
- The PDF copy of certificate is imported back into Verify
- Verify embeds EPA's digital signature into PDF copy of the signed certificate
- Verify sends PDF copy of certificate back to Manufacturer's Verify/CDX inbox

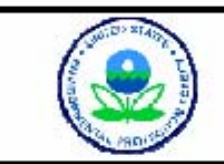

#### UNITED STATES ENVIRONMENTAL PROTECTION AGENCY MODEL VEAR CERTIFICATE OF CONFORMITY WITH THE CLEAN AIR ACT OF 1990

OFFICE OF TRANSPORTATION AND AIR OUALITY ANN ARBOR, MICHIGAN 48105

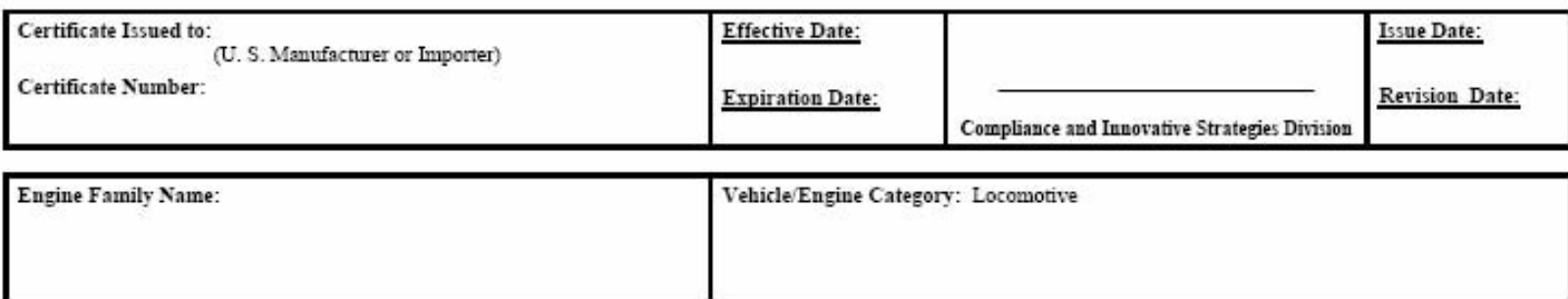

Pursuant to Section 213 of the Clean Air Act (42 U.S.C. section 7547) and 40 CFR 92, and subject to the terms and conditions prescribed in those provisions. this certificate of conformity is hereby issued with respect to the test engine which has been found to conform to applicable requirements and which represents the following locomotive engines, by engine family, more fully described in the documentation required by 40 CFR 92 and produced in the stated model year.

This certificate of conformity is conditional upon compliance of said manufacturer with the provisions of 40 CFR Part 92, Subpart D. Failure to comply with

and v

**ACED** 

these provisions may render this certificate void a This certificate of conformity covers only those no v locome we engines described in the Application for Certification requires by manufacturer, as defined in 40 CFR 92.

gines which contain in all not terial respects t the design specifications that applied to those **Land during the** odel vear stated on this certificate of the said

 $CFR 92.215(d)$  and 92.504 and authorized in a warrant or It is a term of this certificate that the manufacture thall or sent to all inspection described in 4 court order. Failure to comply with the requirements or such a warrant or court order may lead to revocation or suspension of this certificate for reasons specified in 40 CFR 92. It is also a term of this certificate that this certificate may be revoked or suspended or rendered void ab initio for other reasons specified in 40 CFR 92.

ich e pro

## **Make Corrections in Verify**

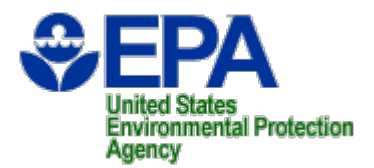

- Corrections can be made at any time prior to requesting a certificate.
- Corrections made after you request a certificate, require the compliance rep to unlock the data set, before Verify will process the correction.
- Corrections require that you resubmit the full data set, so **make sure you save the data set to your desktop prior to submitting.**
- When you make a correction:
	- Reload your last data set
	- Select the desired process code on the General Information page
	- Indicate your changes in the Comments section

## **Corrections (cont.)**

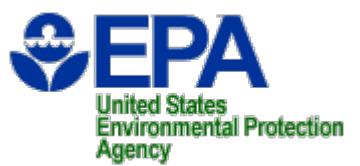

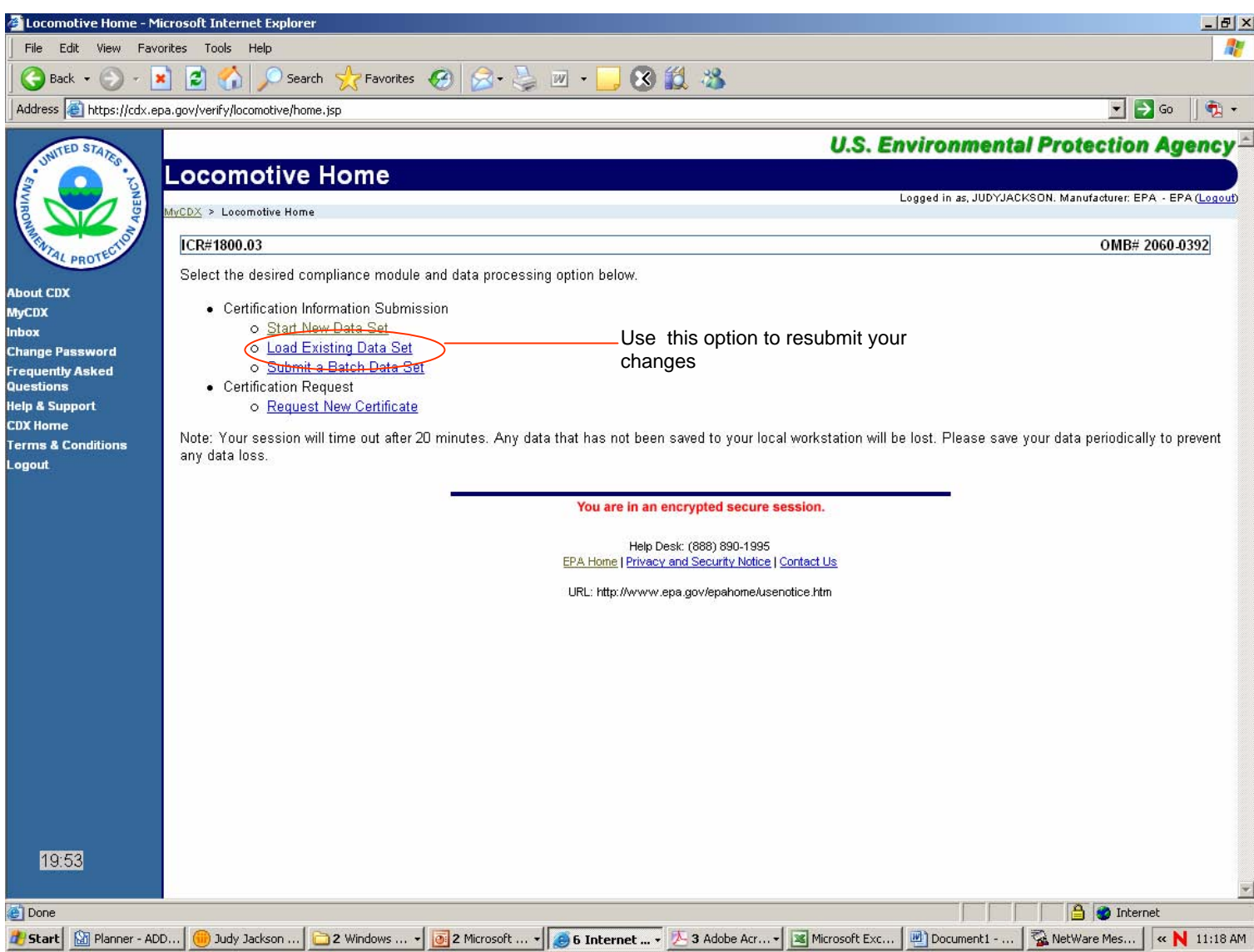

## **Corrections (cont.)**

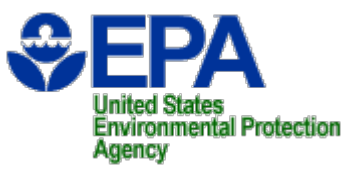

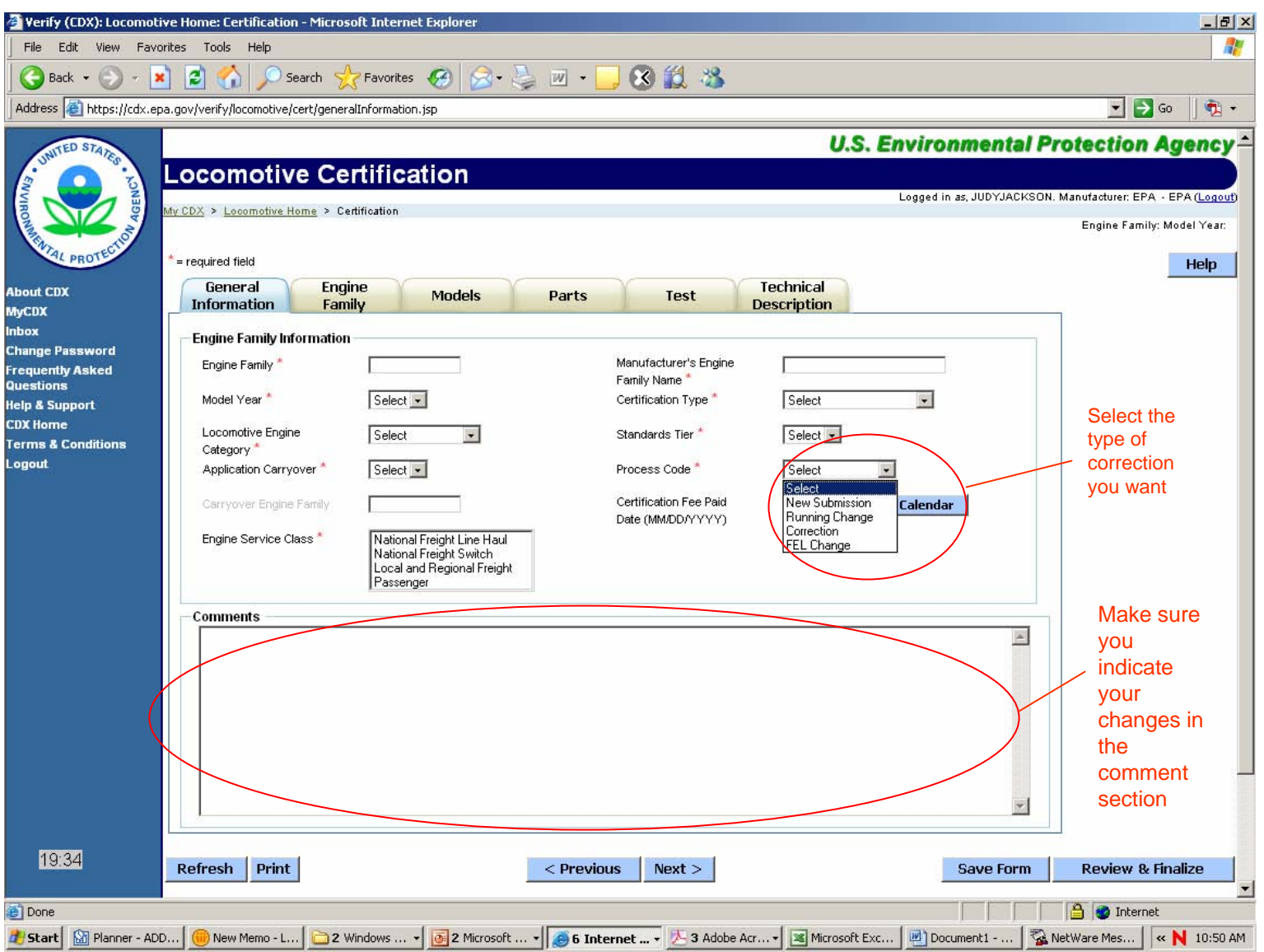

## **Confidential Business Information (CBI)**

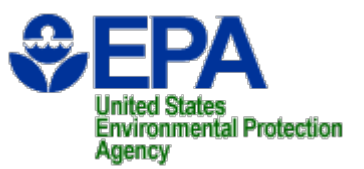

- $\bullet$ **Need a new harmonized way to deal with CBI**
- $\bullet$  **Proposed list of CBI (sent to Mfrs. 9/6/06)**
	- **Manufacturer's contact info.**
	- **Projected sales**
	- **Production start and end date**
	- **Intro. into commerce date**
	- **Modal hp and fuel rate data**
	- **Technical description including attached documents**
	- **AECD and Adjustable parameter tables**
	- **Comments box**
- **Further discussions**
- **Posting public data**

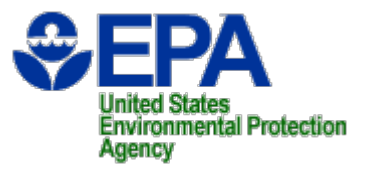

## **Schedule**

- **Verify available for testing**
	- **Now**
- **Verify available for certification application submittal**
	- and the state of the **October 2, 2006**
- **IMS (Filemaker Pro) system closes for locomotive certification applications**
	- –**October 31, 2006**

## **Documents & Links**

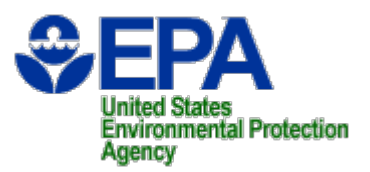

- $\bullet$  **Documents**
	- **Registration - Larry Oeler message of 09/01/2006**
		- **Verify/CDX User Account Form (spreadsheet)**
		- **New Manufacturer Registration Instructions**
	- **CDX User Guide for Locomotive Manufacturers – Coming soon**
	- **JoinVerifyListserver.doc**
	- **Locomotive XML Schema**
- $\bullet$  **Links**
	- **https://cdx.epa.gov/**
	- **http://www.epa.gov/otaq/regs/roadbike/new\_mfr\_reg\_code. pdf**

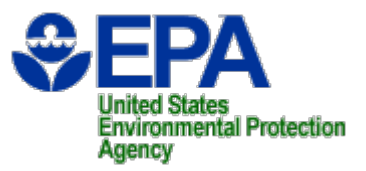

## **Contacts**

- **verify@epa.gov**
- **CDX Help Desk, epacdx@csc.com, (888) 890-1995**
- •**Larry Oeler, oeler.larry@epa.gov, (202) 343-9289**
- **Carl Wick, wick.carl@epa.gov, (202) 343-9331**
- $\bullet$ **Joe Hresko, hresko.joe@epa.gov, (202) 343-9275**
- **Sandra Somoza, somoza.sandra@epa.gov, (734) 214-4704, (Manufacturer Registration)**